AWCI Training Course on Improved Bias Correction and Downscaling Techniques for Climate Change Assessment including Drought Indices

### Part 1: GCM Selection, Rainfall Bias Correction and Downscaling

Provided by the University of Tokyo18 – 20 June 2013

## Three steps

- 1. Selection of models (GCMs of the CMIP3),<br>which nerform accentably well for the which perform acceptably well for the region of interest
- 2. Bias correction of historical simulation precipitation output and future projection precipitation output of selected models –using observed precipitation data
- 3. Downscaling and preparing rainfall input for hydrological model

### Step 1: Model Selection

- **D** Using an internet-based tool developed by UT – IIS
- **Evaluating model performance during past** simulation (1981 – 2000) against a reference dataset over a region of interest and/or regions closely climatologically/meteorologically related to the region of interest
- **Evaluation is based on selected key** meteorological elements

### Evaluated elements during the course

**n** Model performance is evaluated for the following seven meteorological elements:

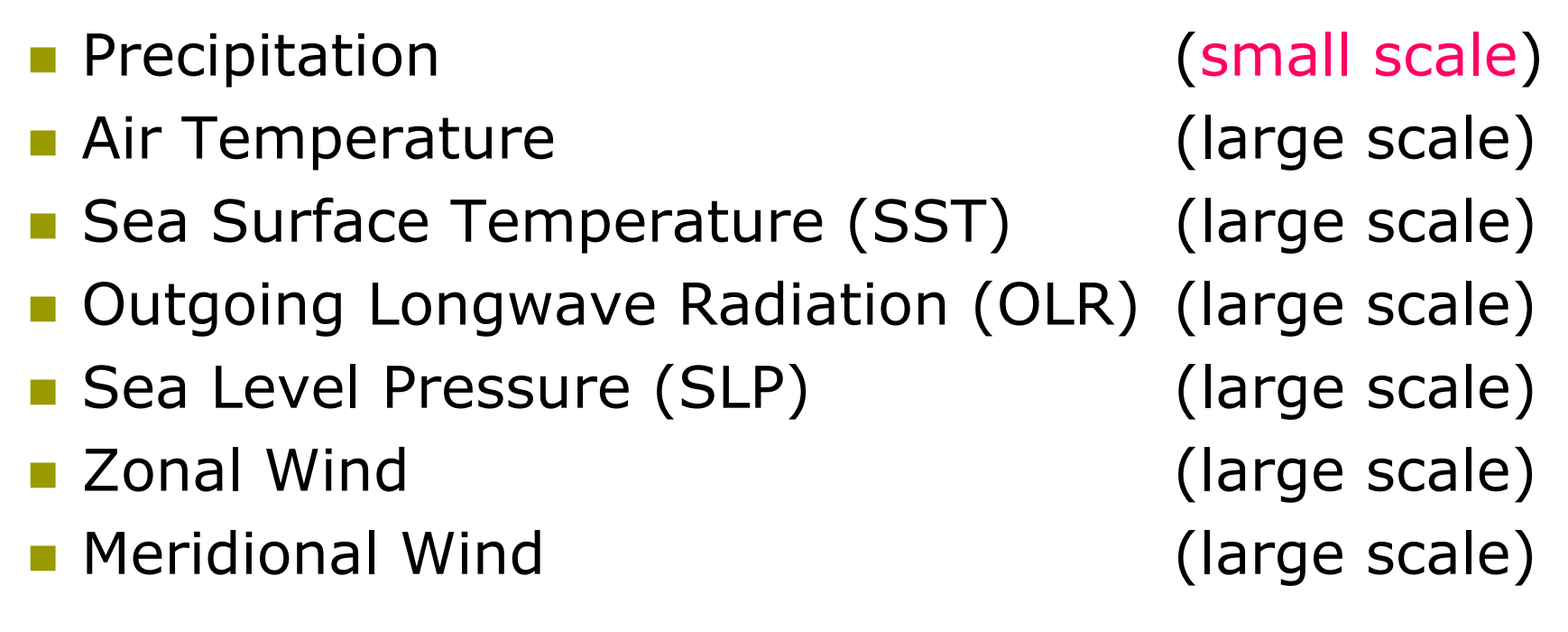

## Folder organization

# Model\_selection

- MODEL\_SELECTION\_tmp.xls
- MODEL\_SELECTION\_LONGLAT.xls
- TrainingCourse-20130618\_GCM-Selection.ppt
- **Results** (prepared by UT team)
	- о xxx\_MODEL\_SELECTION.xls
	- $\Box$ MODEL SELECTION RESULTS.xls

### Summary Table: MODEL\_SELECTION\_LONGLAT.xlsFolder: Model\_selection

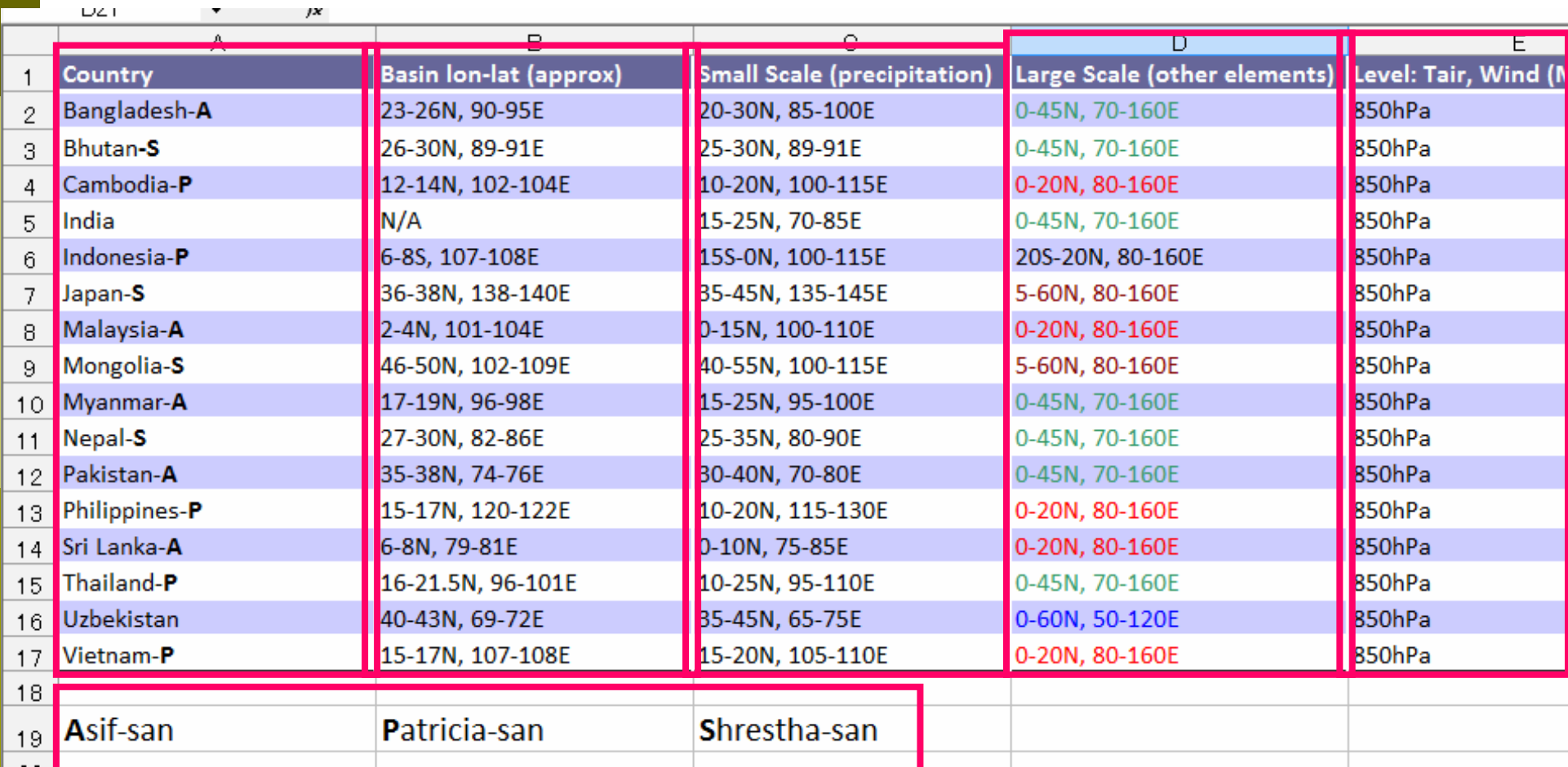

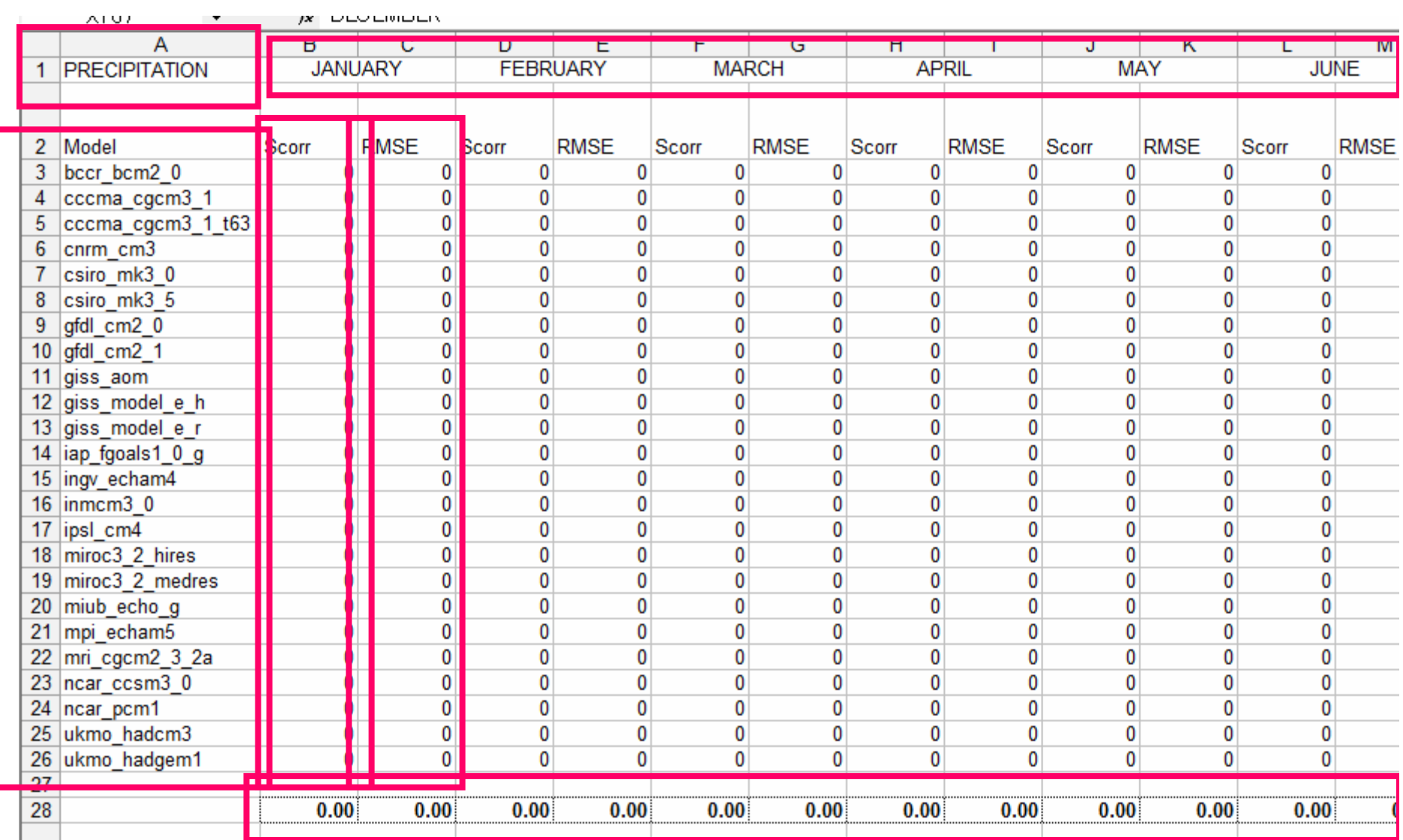

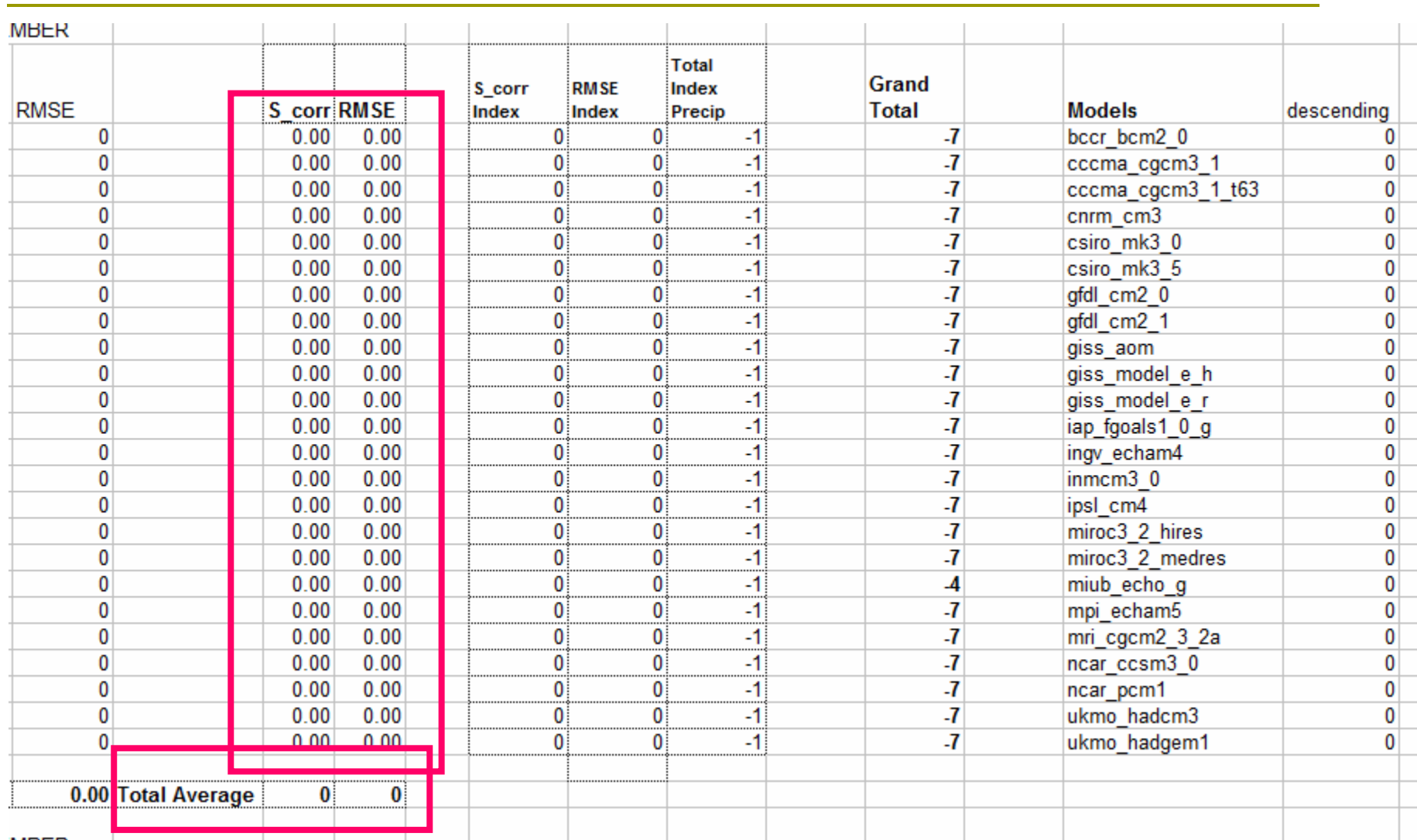

### **Scorr and RMSE averaging:** 1. Analysis period

2. All models

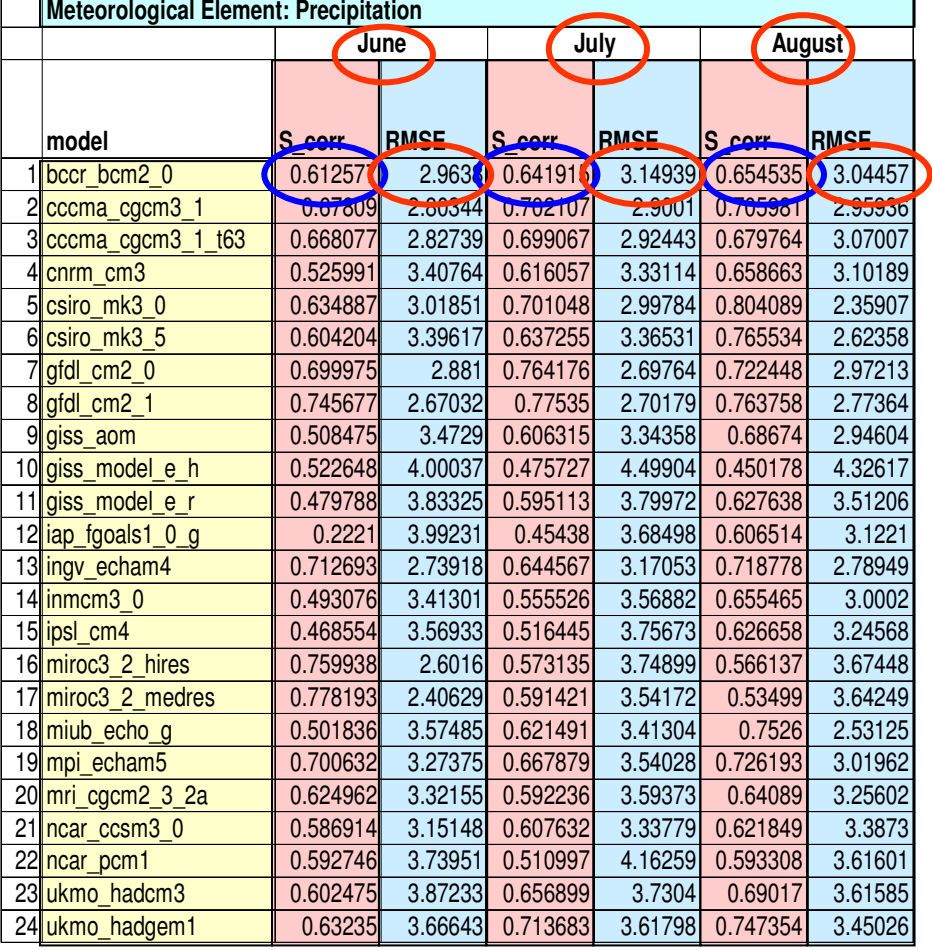

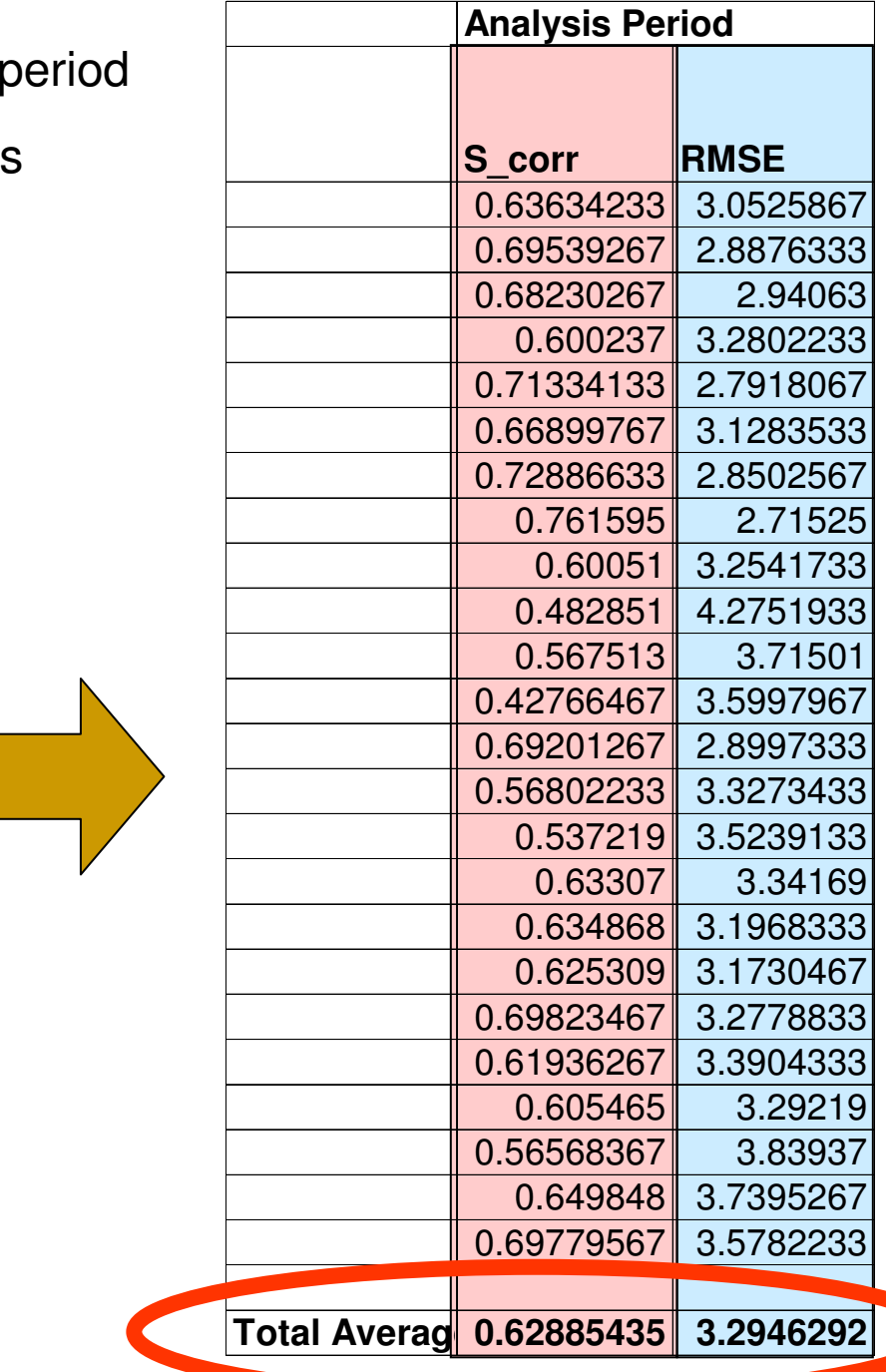

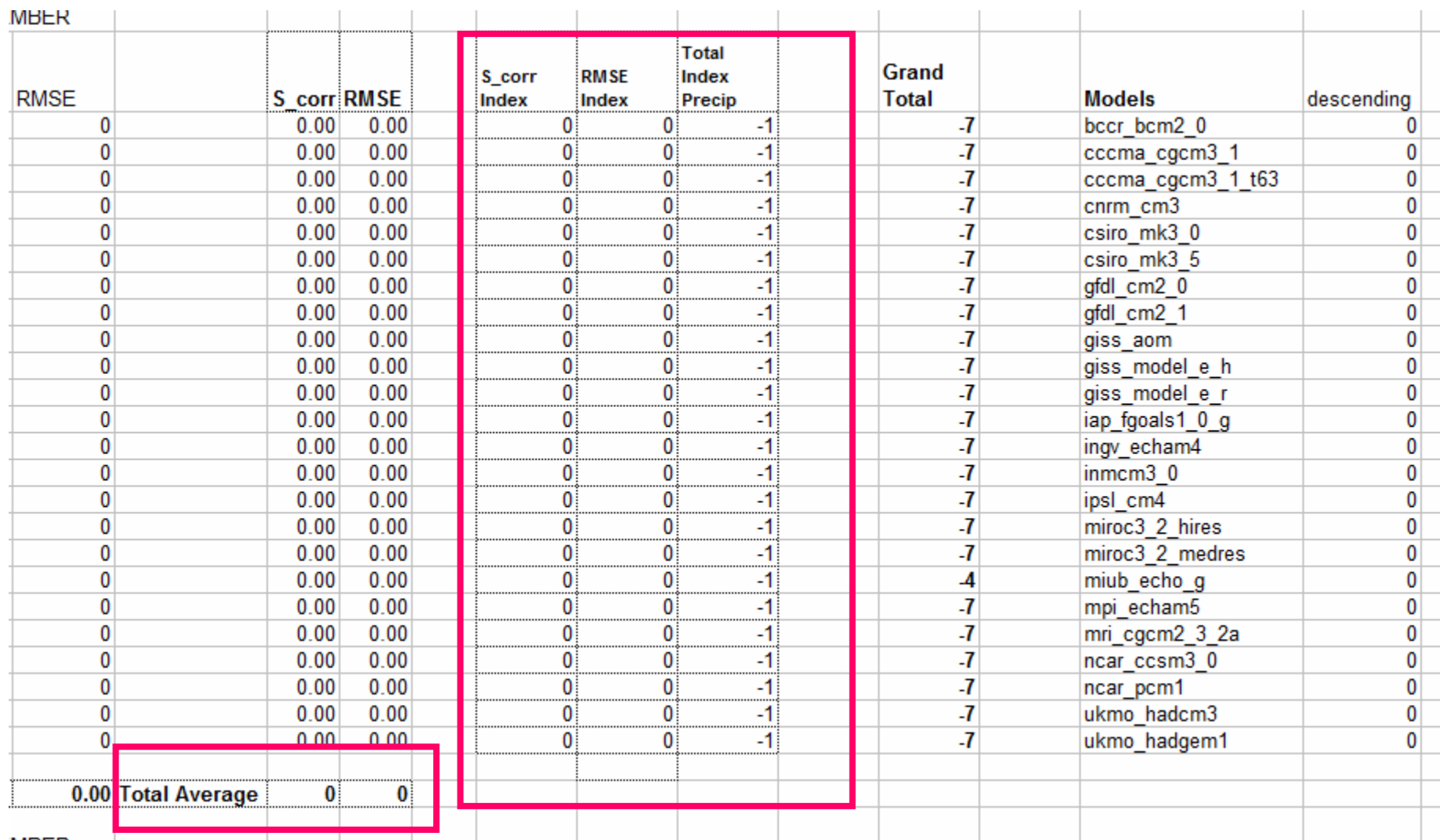

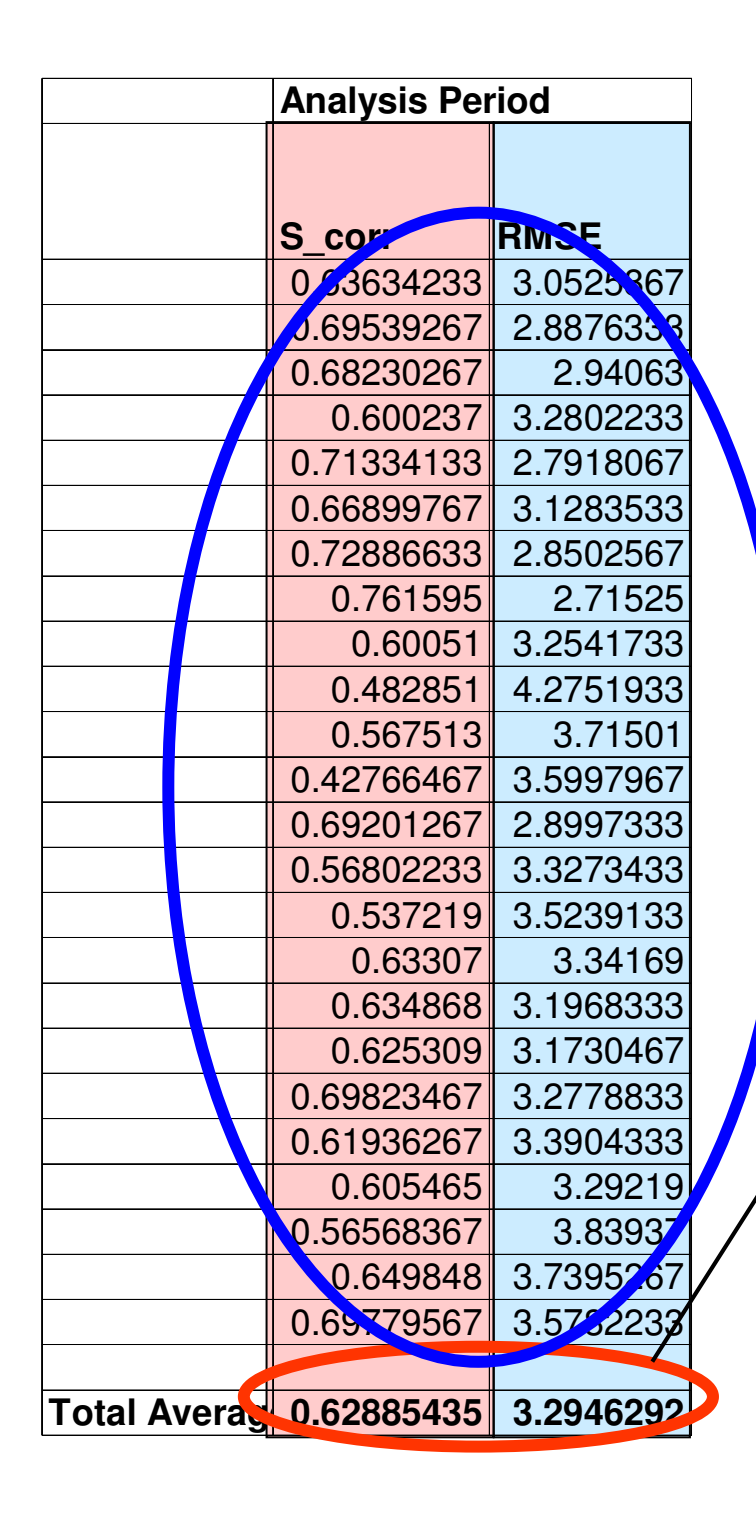

### **Scoring**

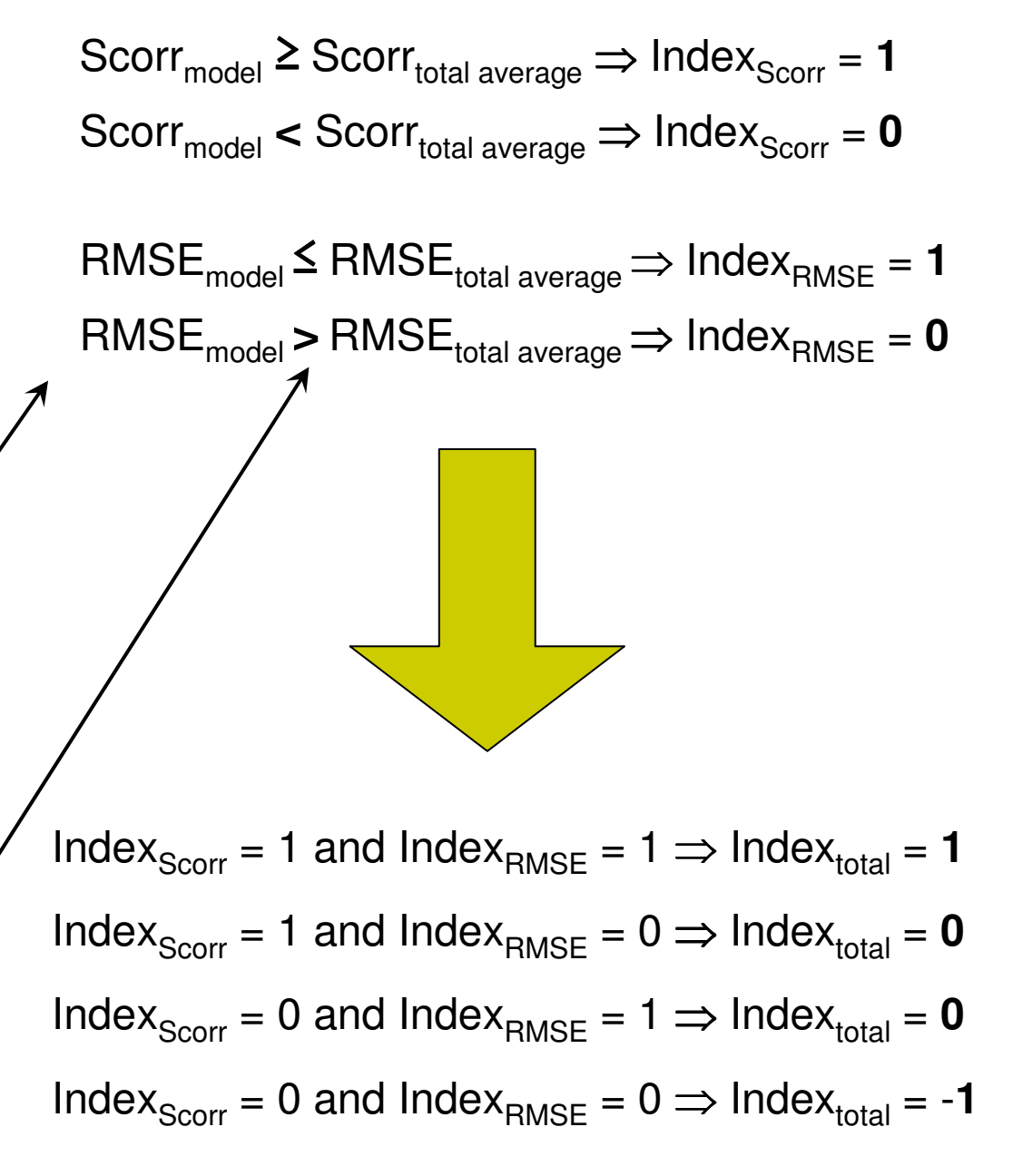

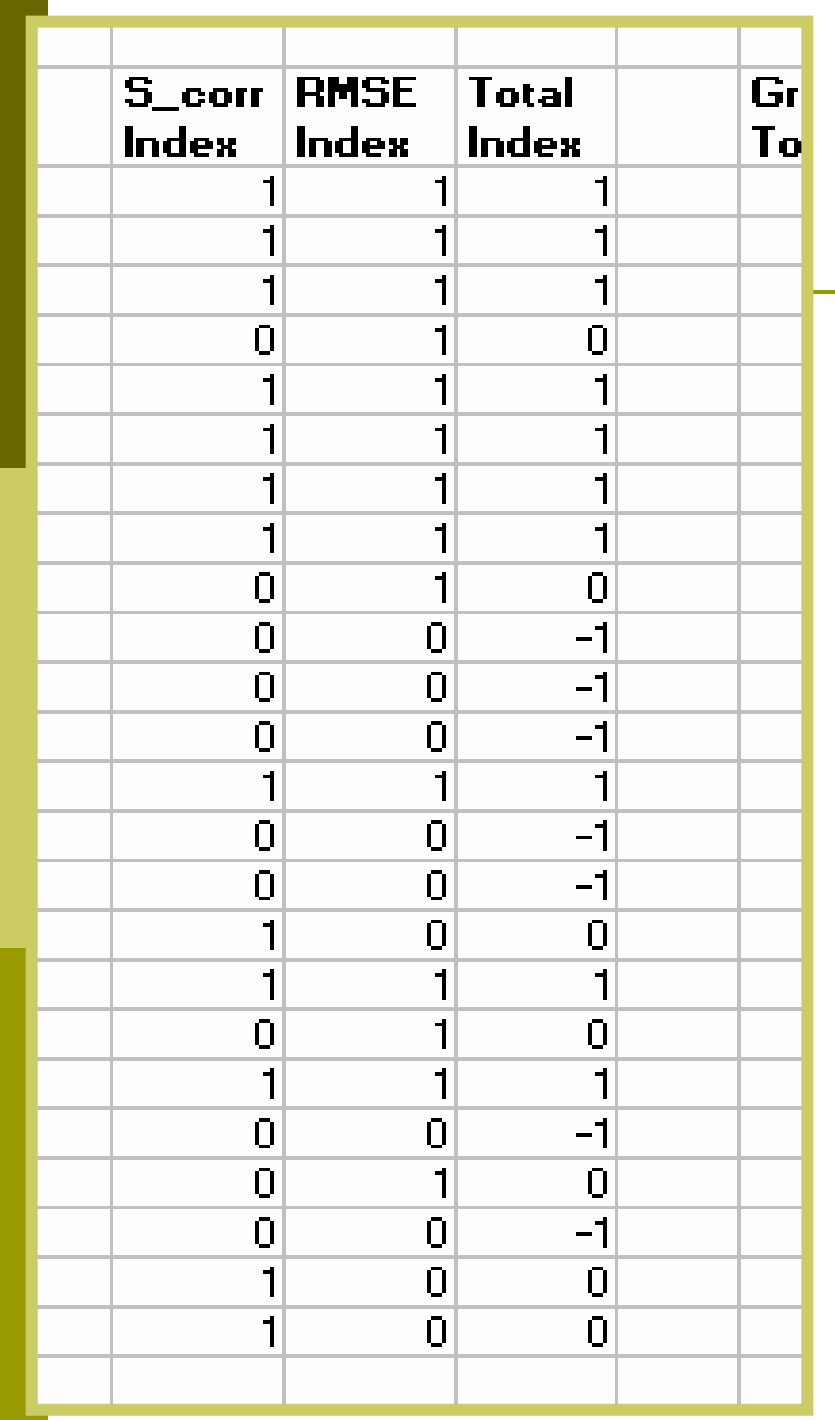

### **Scoring**

$$
Scorr_{model} \geq SCorr_{total average} \Rightarrow Index_{SCorr} = 1
$$
\n
$$
SCorr_{model} < SCorr_{total average} \Rightarrow Index_{SCorr} = 0
$$

 $\mathsf{RMSE}_{\mathsf{model}}$   $\leq \mathsf{RMSE}_{\mathsf{total\ average}} \Rightarrow \mathsf{Index}_{\mathsf{RMSE}} = \mathsf{1}$  $\mathsf{RMSE}_{\mathsf{model}}$  >  $\mathsf{RMSE}_{\mathsf{total\ average}}$   $\Rightarrow$   $\mathsf{Index}_{\mathsf{RMSE}} = \mathsf{0}$ 

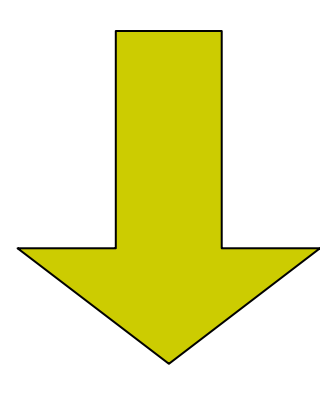

 $Index_{\text{Scorr}} = 1$  and  $Index_{\text{RMSE}} = 1 \Rightarrow Index_{\text{total}} = 1$  $\mathsf{Index}_{\mathsf{Scorr}} = \mathsf{1}$  and  $\mathsf{Index}_{\mathsf{RMSE}} = \mathsf{0} \Rightarrow \mathsf{Index}_{\mathsf{total}} = \mathsf{0}$  $Index_{\text{Scorr}} = 0$  and  $Index_{\text{RMSE}} = 1 \Rightarrow \text{Index}_{\text{total}} = \textbf{0}$  $\mathsf{Index}_{\mathsf{Scorr}} = \mathsf{0}$  and  $\mathsf{Index}_{\mathsf{RMSE}} = \mathsf{0} \Rightarrow \mathsf{Index}_{\mathsf{total}} = \text{-} \mathsf{1}$ 

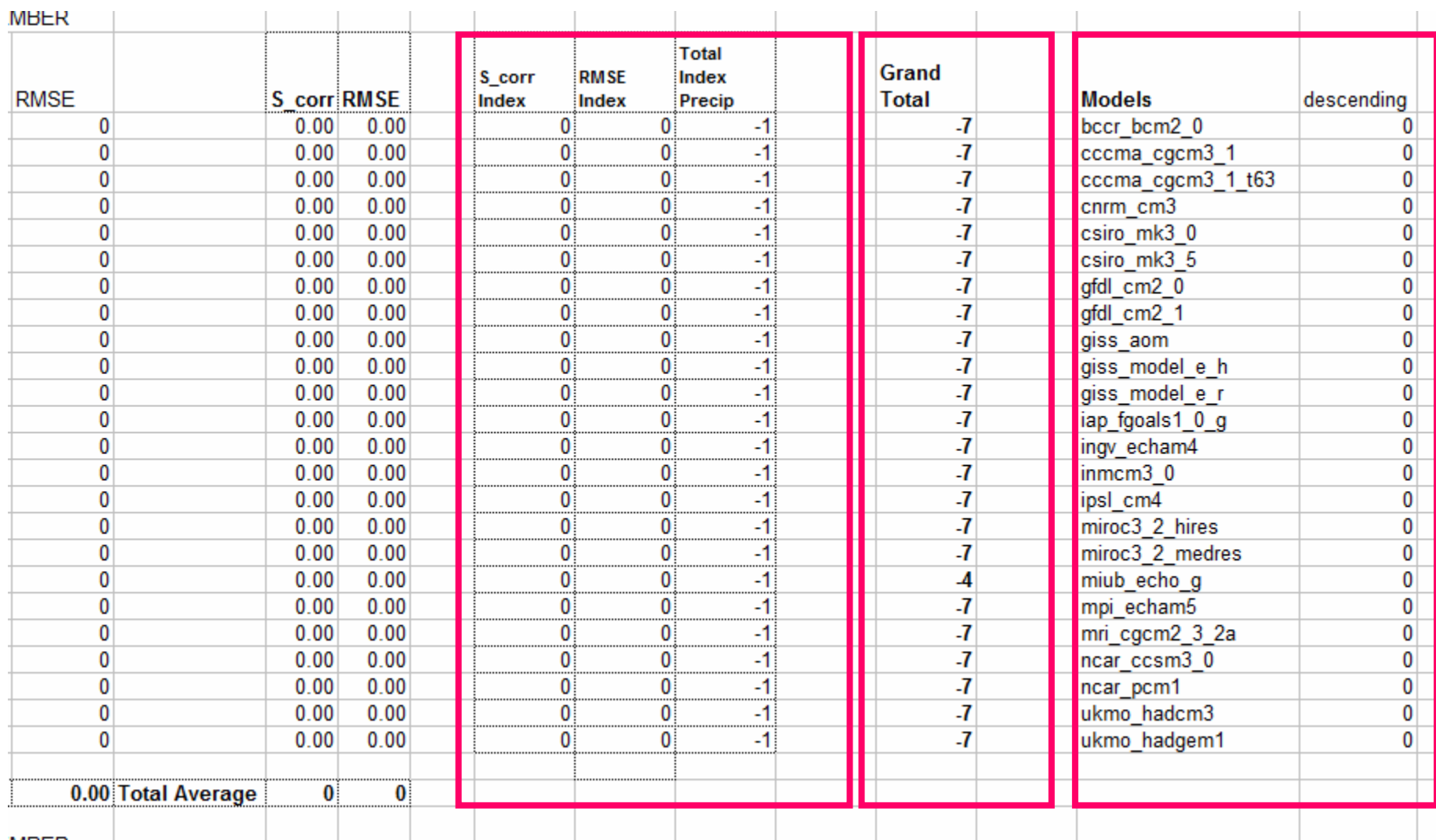

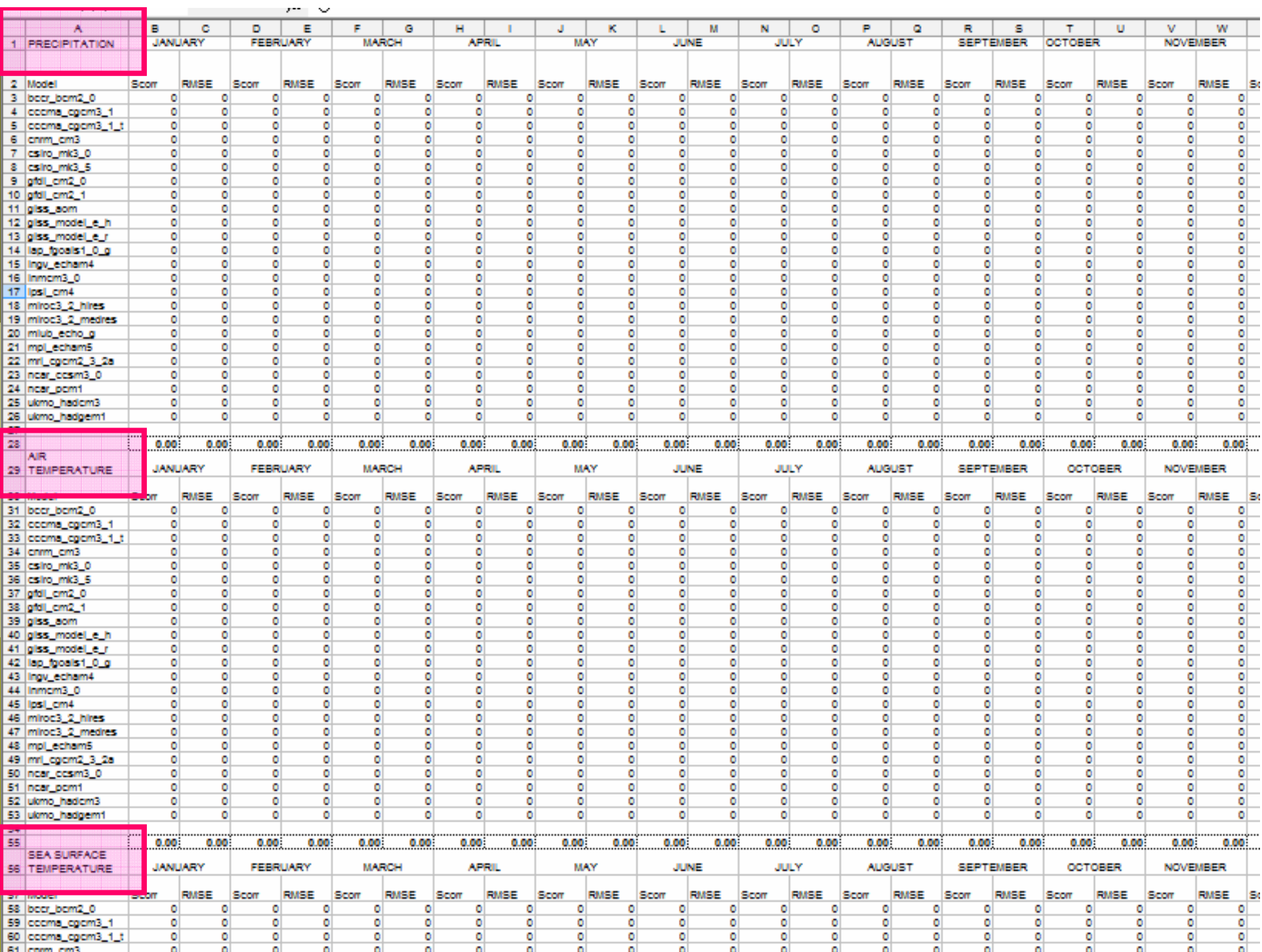

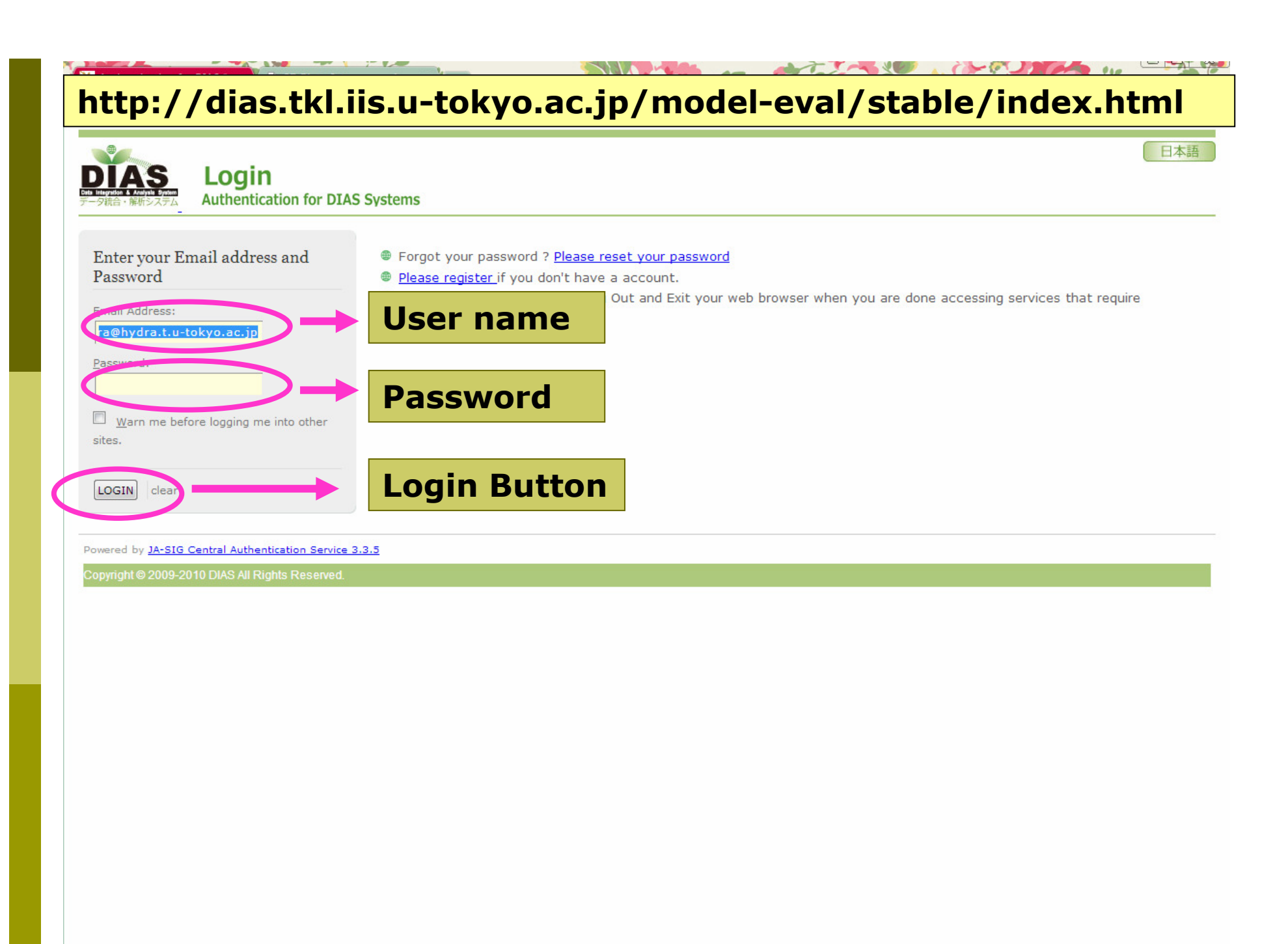

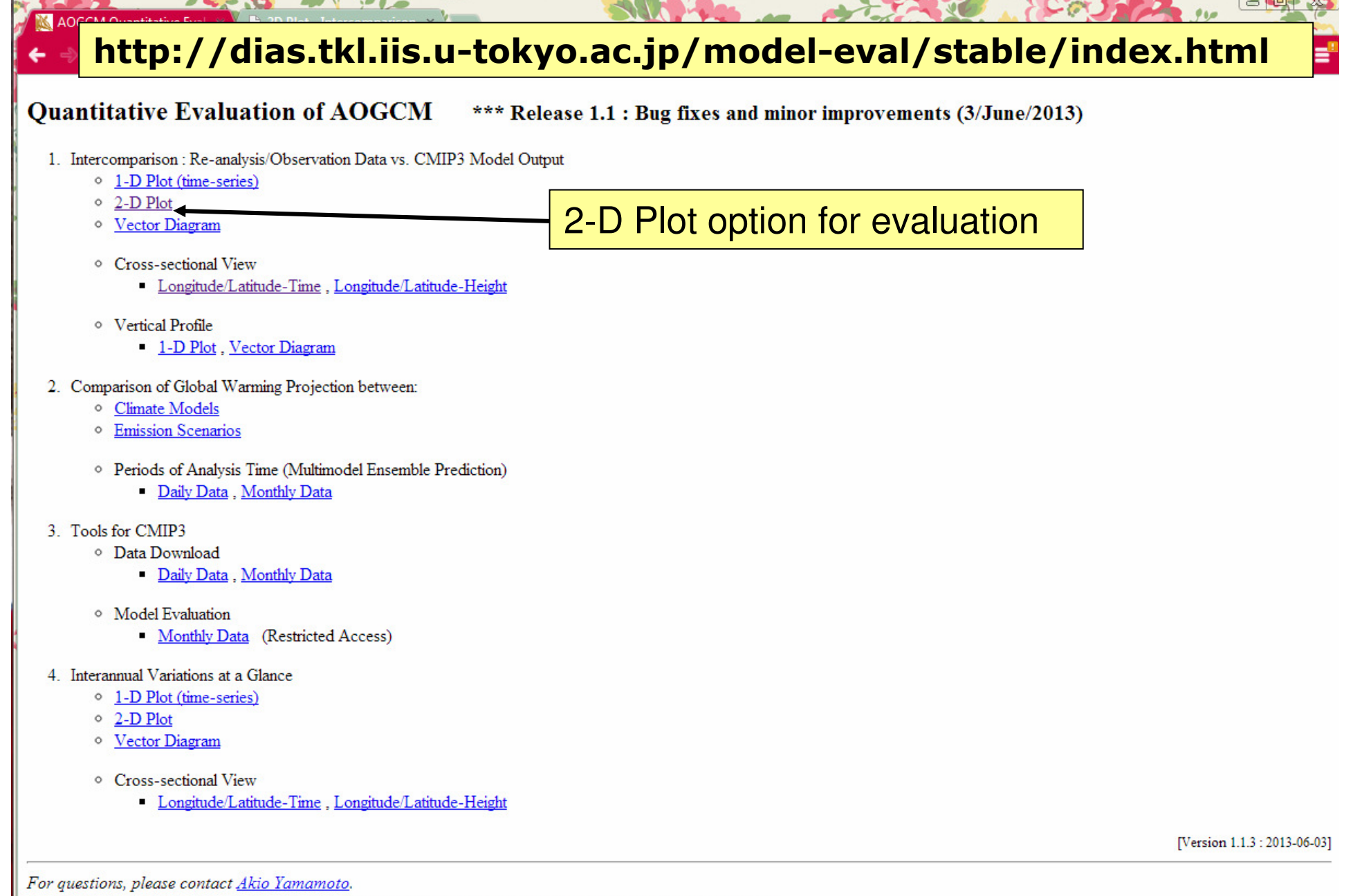

Copyright @ 2010-2013 Earth Observation Data Integration and Fusion Research Initiative (EDITORIA), The University of Tokyo

AOGCM Quantitative Eval X 2D Plot - Intercomparison X

#### ← → C dias.tkl.iis.u-tokyo.ac.jp/model-eval/stable/2d/

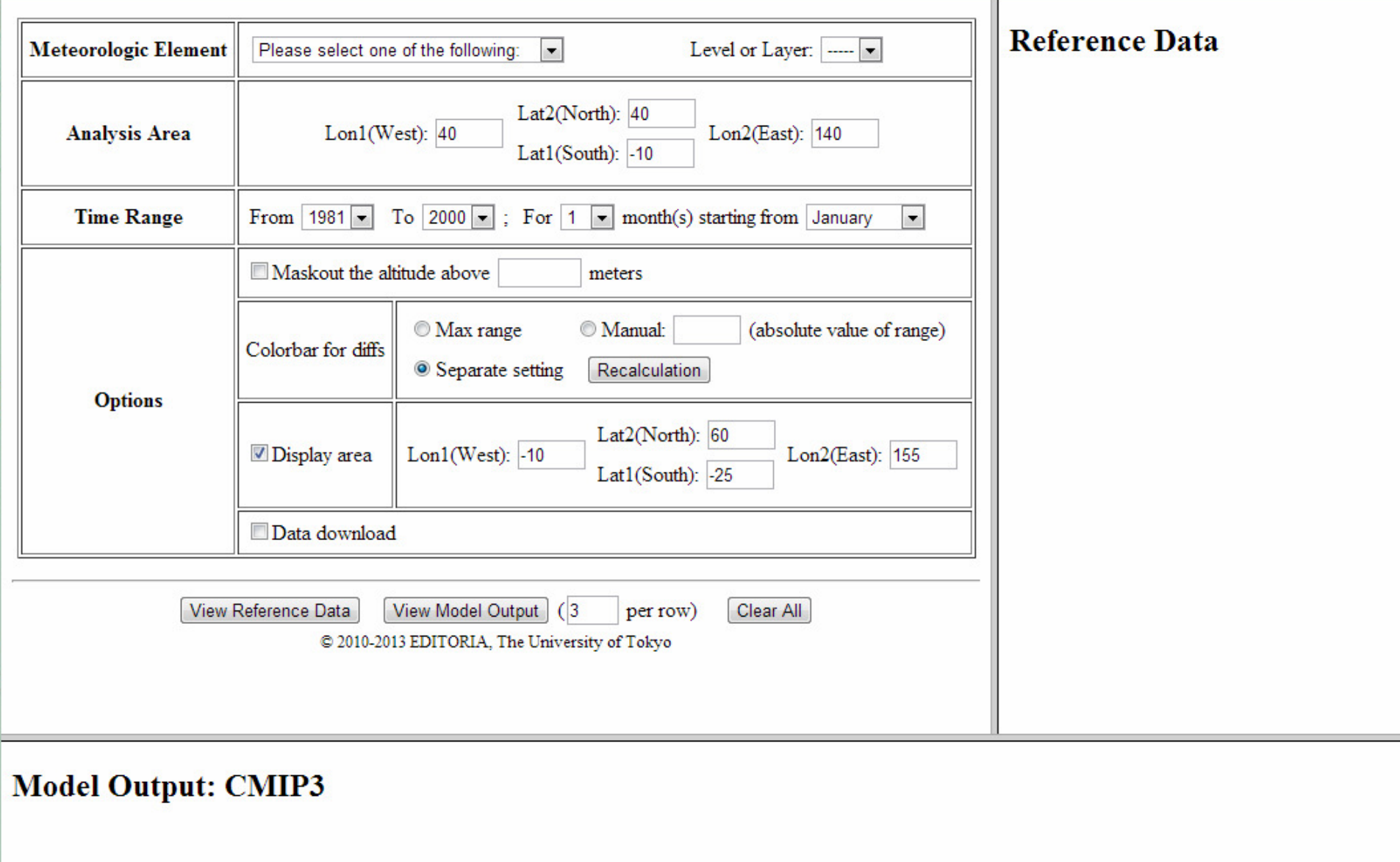

State of the file

**AND YOU**  $\mathcal{L}_{\mathcal{A}} = \mathcal{L}_{\mathcal{A}}$ 

AOGCM Quantitative Eval x 1 2D Plot - Intercomparison x

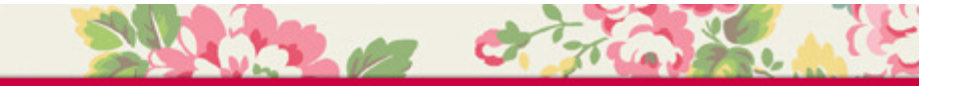

← → C dias.tkl.iis.u-tokyo.ac.jp/model-eval/stable/2d/

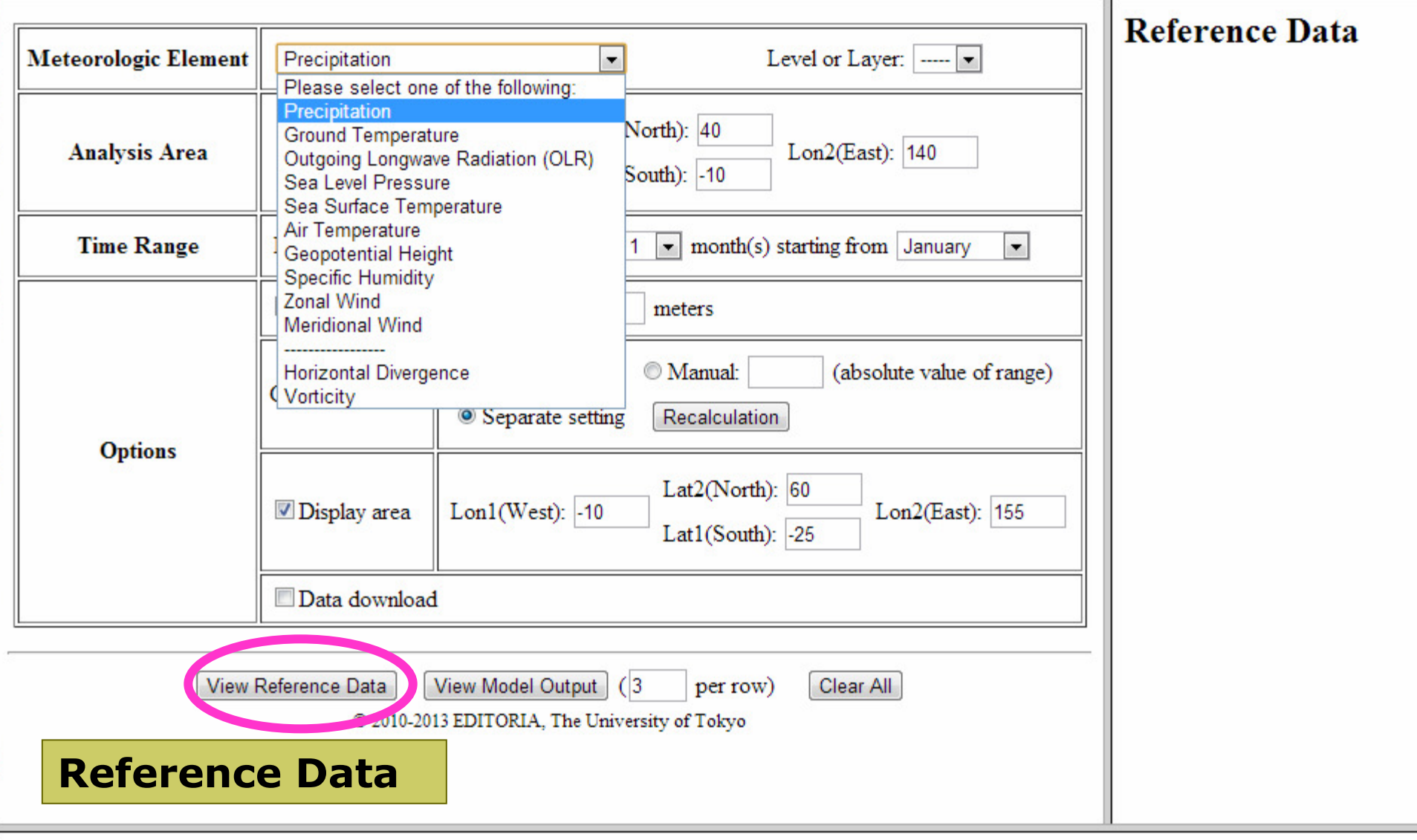

**Model Output** 

AOGCM Quantitative Eval x 2D Plot - Intercomparison x

**Contract** 

← → C hias.tkl.iis.u-tokyo.ac.jp/model-eval/stable/2d/

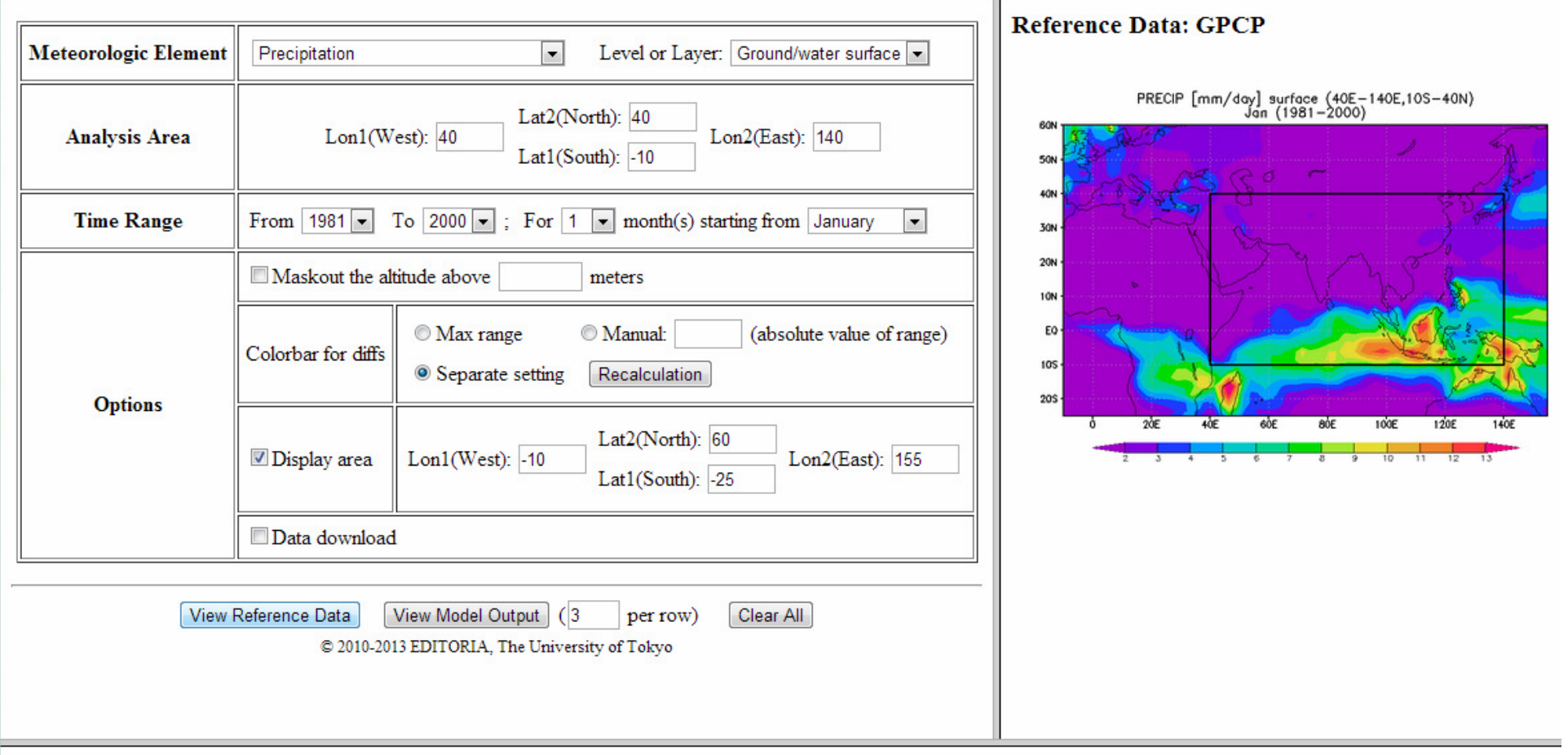

Alle y Change Court

#### **Model Output**

## List of reference datasets for individual meteorological elements

- $\Box$ Precipitation: GPCP
- Ground Temperature: JRA25  $\Box$
- Outgoing Longwave Radiation: NOAA  $\Box$
- П Sea Level Pressure: JRA25
- Sea Surface Temperature: HADLEY
- $\Box$ Air Temperature: JRA25
- Geopotential Height: JRA25  $\Box$
- $\Box$ Specific Humidity: JRA25
- $\Box$ Zonal Wind: JRA25
- **D** Meridional wind JRA25
- **D** Horizontal divergence: **JRA25**
- Vorticity: JRA25

### Evaluated elements during the course

**n** Model performance is evaluated for the following seven meteorological elements:

### **Exercipitation** (small scale (small scale)

- Air Temperature (large scale)
- Sea Surface Temperature (SST) (large scale)<br>- Qutasing Langwaye Badiation (QLB) (large scale)
- Outgoing Longwave Radiation (OLR) (large scale)
- Sea Level Pressure (SLP) (large scale)<br>- Zenal Wind
- **Zonal Wind**
- Meridional Wind (large scale)

(large scale) (large scale)

**SEP RED A AND** The end of the C AOGCM Quantitative Eval X 2D Plot - Intercomparison X G dias.tkl.iis.u-tokyo.ac.jp/model-eval/stable/2d/ ñ ٦ **Reference Data: GPCP Meteorologic Element** Precipitation Level or Layer: Ground/water surface  $\blacksquare$ Lat2(North): 25 PRECIP [mm/day] surface (70E-85E,15N-25N)<br>Jan (1981-2000)  $Lon1(West):$  70 **Analysis Area**  $Lon2(East): 85$ 45ł 40N 35N  $Fcom$  1981 -**Time Range**  $\overline{1}$  2000  $\overline{.}$  $\frac{1}{2}$  For  $\left| \frac{1}{2} \right|$  month(s) starting from January  $\overline{\phantom{a}}$ 30N **25N** Maskout the altitude above nucleis  $20N$ **15N** Max range **Manual:** (absolute value of range) 10N Colorbar for diffs 5N • Separate setting Recalculation  $EQ_{\mbox{\small\bf 50F}}$ 7å€ sö€ 90E 100E 110E 120€ 130E 140E 150E 160E **Options** Lat2(North): 45 5  $10$  $\overline{11}$  $\overline{12}$ **D** splay area  $Lon1(West)$ : 50 Lon2(East): 160 Lat $1$ (South): 0 Data download View Reference View Model Output  $\left( \left| 3 \right| \right)$ per row) Clear All ata 2013 EDITORIA, The Unive e **Aty of Tokyo CMIP3 Model Output:** Open as New Window/Tab View All Difference Image **Summary of Analysis** BCCR\_BCM2\_0 : Scorr=0.447118 , RMSE=0.597227<br>PR [mm/day] surface (70E-85E,15N-25N) Jan (1981-1999) CCCMA\_CGCM3\_1 : Scorr=0.113783 , RMSE=0.298148<br>PR [mm/day] surface (70E-85E,15N-25N) Jan (1981-2000)

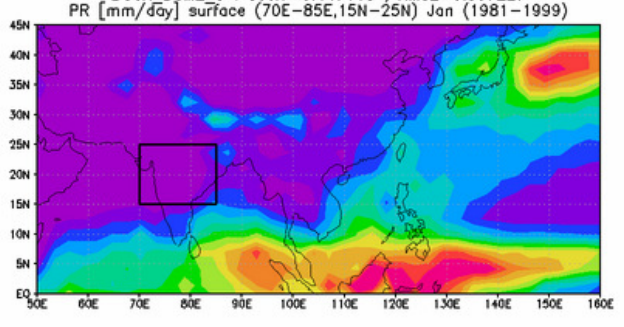

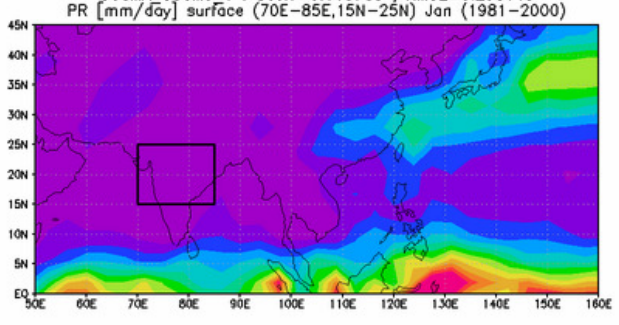

CCCMA CGCM3\_1\_T63 : Scorr=0.796238 , RMSE=0.343989<br>PR [mm7day] surface (70E-85E,15N-25N) Jan (1981-2000)

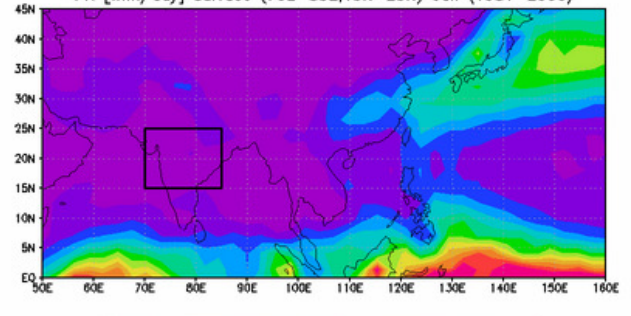

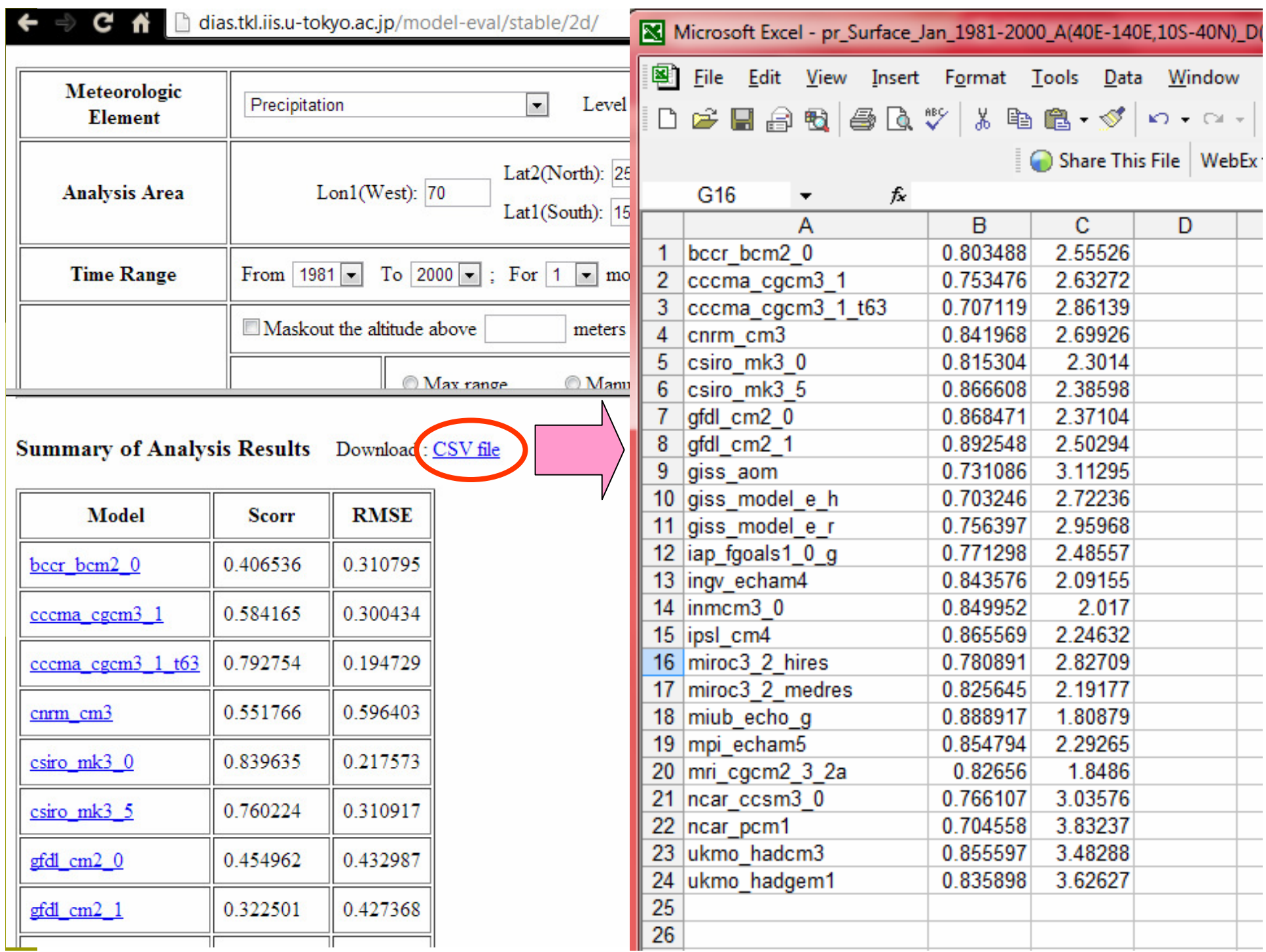

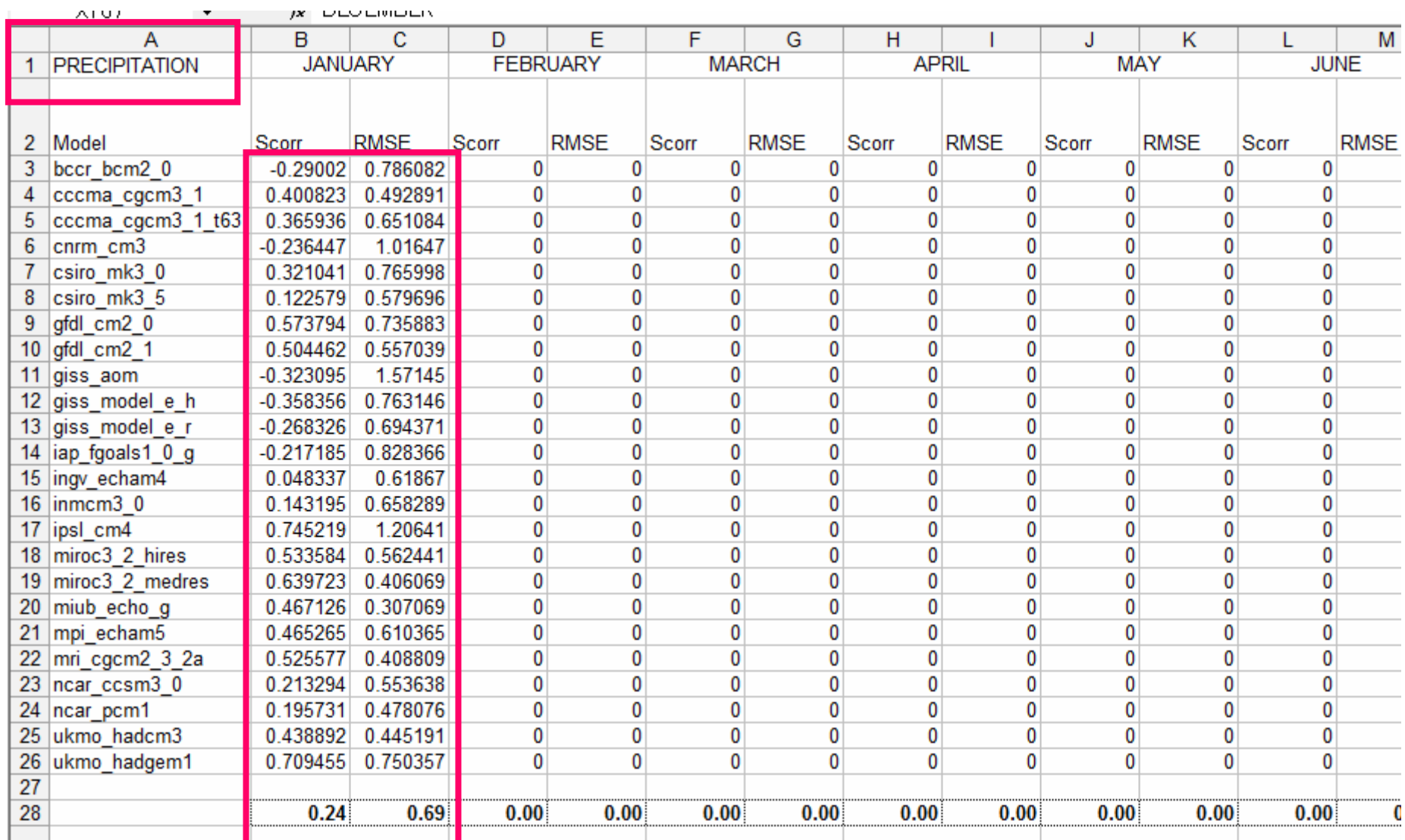

AOGCM Quantitative Eval x

←

2D Plot - Intercomparison X

⇒ C' n dias.tkl.iis.u-tokyo.ac.jp/model-eval/stable/2d/

![](_page_24_Picture_86.jpeg)

**TO M** 

![](_page_24_Figure_4.jpeg)

![](_page_24_Figure_5.jpeg)

CCCMA\_CGCM3\_1\_T63 : Scorr=0.796238 , RMSE=0.343989<br>PR [mm7day] surface (70E-85E,15N-25N) Jan (1981-2000)

TO A A A A

![](_page_24_Figure_7.jpeg)

![](_page_25_Picture_1.jpeg)

![](_page_26_Picture_8.jpeg)

## Evaluated precipitation element

![](_page_27_Picture_4.jpeg)

### Evaluated elements during the course

**n** Model performance is evaluated for the following seven meteorological elements:

## - Precipitation (small scale)

- **Air Temperature (large scale)**<br>
Cas Curface Temperature (CCT) (large scale
- Sea Surface Temperature (SST) (large scale)<br>- Qutasing Langwaye Badiation (QLB) (large scale)
- Outgoing Longwave Radiation (OLR) (large scale)
- Sea Level Pressure (SLP) (large scale)
- **Zonal Wind**
- Meridional Wind (large scale)

(large scale)

![](_page_29_Figure_0.jpeg)

### Evaluation Sheet: MODEL\_SELECTION\_tmp.xls

### Folder: Model\_selection

![](_page_30_Picture_9.jpeg)

![](_page_31_Figure_0.jpeg)

Thank you for your attention

End of Part 1 & Step 1:Model Selection